**TLB** - **Technical Log Book** is a section where you can add exact **TOFF** & **LNDG** times along with the number of cycles done by particular aircraft in the trip.

**First step** to using TLB is configuring start values for **TAH** and **TAC** calculations for each Aircraft that is subject to the calculations. These values will show in CAM data in Airframe section.

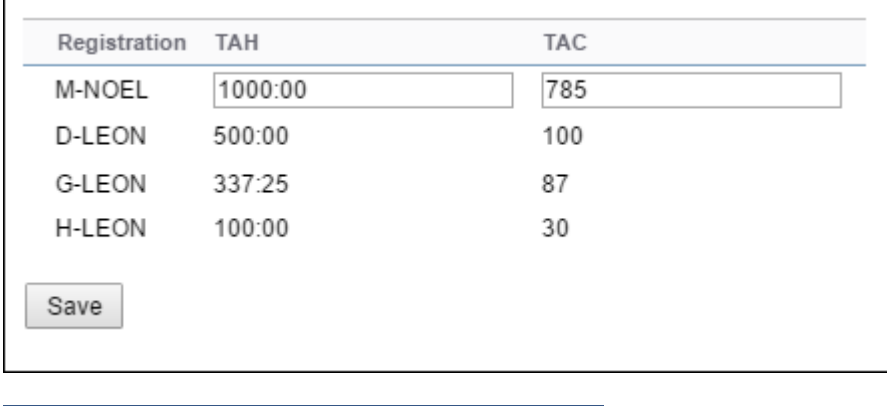

|                  | <b>Marketona &gt; 1.8</b>           |                              |  |                      |                  |       |  |                                                                                                    |                    | <b>K</b> Asserteentry |                            | <b>THE MANAGER BETWEEN THE</b>      |          |
|------------------|-------------------------------------|------------------------------|--|----------------------|------------------|-------|--|----------------------------------------------------------------------------------------------------|--------------------|-----------------------|----------------------------|-------------------------------------|----------|
| Address T.J. mdy |                                     |                              |  |                      |                  |       |  | $m = 1$                                                                                                    |                    |                       |                            |                                     |          |
|                  | ALFE <sup>1</sup> Tuli namber thats |                              |  | 630 653, Fight Toyot | last Dall String |       |  |                                                                                                    | Exter.             |                       | <b>ATMAC</b>               | <b>FEW</b>                          | Little + |
| GAEDH 10-5.20    |                                     | 20-00-2018 4737 99.18 92.12  |  |                      | 134.37           | $-14$ |  | <b>Contract of Contract of Contract of Contract of Contract of Contract of Contract of Contract of Contract of Contract of Contract of Contract of Contract of Contract of Contract of Contract of Contract of Contract of Contr</b> |                    |                       |                            | Fee depthing To Stations            | $\circ$  |
|                  |                                     | 20.06.2045 42.00 HAT6 62.00  |  |                      | 34347 88         |       |  |                                                                                                    |                    |                       | Fon 01032291 ON+ 31        |                                     | o        |
| 141201 16522     |                                     | 2245-285 M/S 1819 R230       |  |                      | 10230 (m)        |       |  |                                                                                                    | <b>SHORT &amp;</b> |                       | more later - without 2010. |                                     | $x$ if   |
|                  |                                     | 2245-2945 17:30 19:45 PAS    |  |                      | 10140 10         |       |  |                                                                                                    |                    |                       | Database.                  | Tomas .<br>$\overline{\phantom{a}}$ |          |
| B-971 2-5-23     |                                     | 25-85-2015 03:30 12:35 03:35 |  |                      | 101.35 10        |       |  |                                                                                                    | $300 - 401$        |                       | TOT HARAT                  |                                     |          |
|                  |                                     | 29-05-0015 13:30 10:30 02:40 |  |                      | 10210 14         |       |  |                                                                                                    |                    |                       | Per yangsi                 | $21 - 1$                            |          |
| D-LEIDI 5-28     |                                     | 20-00-2010 12:32 14:34 12:35 |  |                      | <b>MIZE 100</b>  |       |  | the state of                                                                                                    |                    |                       | Azunali                    |                                     |          |
|                  | Records 1 - 7 Aven 7                |                              |  |                      |                  |       |  |                                                                                                    |                    |                       | <b>Grass</b>               |                                     |          |

TLB - Technical Log Book

Once you have configured the aircraft you can start inputting data by **Adding new TLB entry**. The data inserted here can be used for **TAH** (Total Aircraft Hours) & **TAC** (Total Aircraft Cycles) calculations (if a checkbox 'Calculate TAH, TAC using TLB' is marked in Settings > General Settings'). The calculation is then displayed in Settings > Fleet section.

If you want Leon to show TAH & TAC data according to TLB details, go to section Settings > General Settings and mark a checkbox **Calculate TAH, TAC using TLB**.

When adding **new Maintenance**, you will be able to check TLB Limits for the day of the Maintenance, by clicking **Check** button and it will display as per below screenshot.

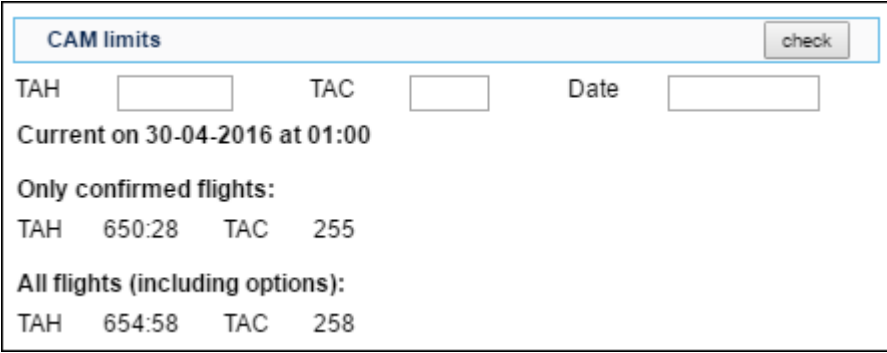

You can sort data by TLB number or by time in the filter.

From: <https://wiki.leonsoftware.com/>- **Leonsoftware Wiki**

Permanent link: **<https://wiki.leonsoftware.com/leon/tlb?rev=1472562416>**

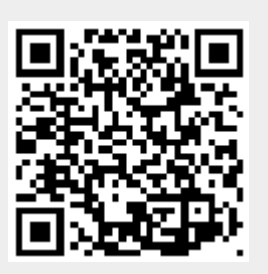

Last update: **2017/06/07 13:29**